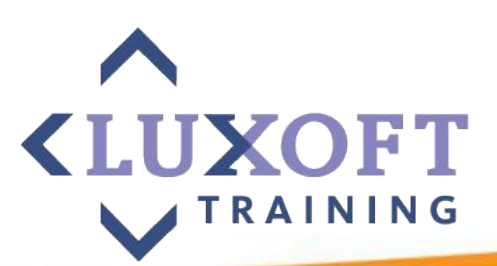

## Spring Framework Module 2 – Components Model (IoC, DI)

Evgeniy Krivosheev Andrey Stukalenko Vyacheslav Yakovenko Vladimir Sonkin Last update: Feb, 2013

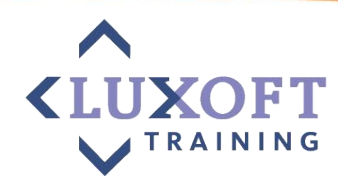

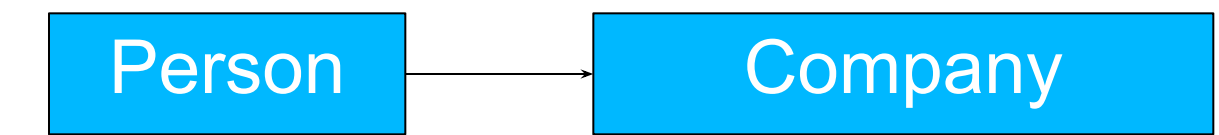

#### **Традиционный подход**

```
class Person {
    public String name;
    public Company company;
    public Person() {
         name = "Иван Иванов";
         Company company = new Company();
         company.name = "Luxoft";
    }
}
class Company {
    public String name;
}
```
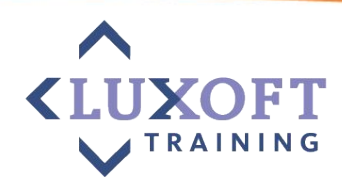

#### **Традиционный подход**

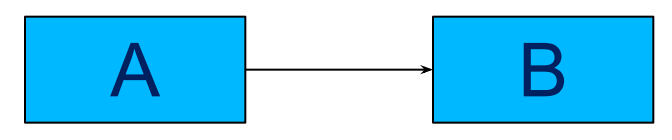

## **Проблемы:**

- Класс А напрямую зависит от класса В;
- Невозможно тестировать А в отрыве от В (если для В нужна база – для тестирования А она также понадобится);
- Временем жизни объекта В управляет А нельзя использовать тот же объект в других местах;
- o Нельзя «подменить» В на другую реализацию;

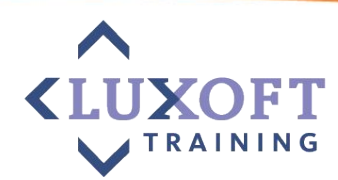

4

IvanovPerson **LuxoftCompany** 

#### **Подход с использованием паттерна Singleton**

```
class IvanovPerson extends Person {
                             public Person ivanovPerson = new Person();
                             public static Person create() {
                                 ivanovPerson.name = "Иван Иванов";
                                 ivanovPerson.company = 
                         LuxoftCompany.create();
                                 return ivanovPerson;
                             }
                         }
                         class LuxoftCompany extends Company {
                             public Company luxoftCompany = new
                         Company();
                             public LuxoftCompany() {
                                  luxoftCompany = "Luxoft";
                             }
                             public static Company create() {
                                 return luxoftCompany;
                             }
class Person {
  public String name;
  public Company company;
}
class Company {
  public String name;
}
```
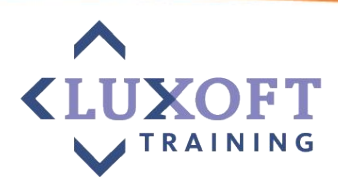

IvanovPerson **LuxoftCompany** 

**Подход с использованием паттерна Singleton**

- -Отдельный класс специально под нашу задачу
- -В коде **IvanovPerson.create()** стоит прямая ссылка на этот класс
- -В случае перевода Иванова в другую компанию, надо менять этот код
- -Для тестирования невозможно «на время» подменить компанию

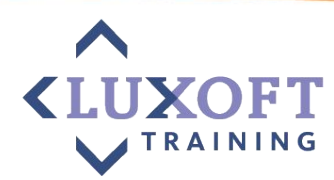

## Person Company

#### **Подход с использованием IoC**

**POJO – plain old Java Object application-context.xml**

#### **class Person { public String name; public Company company;** }

**class Company { public String name;** }

**class** BankApplication { @Autowired @Required **private** CR companyReport; **public** void setCompanyReport() ;

```
<beans autowire=byName>
<bean id="ivanov" class="Person">
     <property name="name" value="Иван Иванов"/>
    <property name= "company" ref="luxoftCompany"/>
</bean>
<bean id="luxoftCompany" class="Company">
    <property name="name" value="Luxoft"/>
</bean>
<bean id="companyReport" class="CompanyReport">
```
 <property name=*"company" ref="luxoftCompany"/>* </bean>

<bean id="bankApplication" class="BankApplication"> <property name=*"companyReport"* 

*ref="companyReport"/>*

#### </bean>

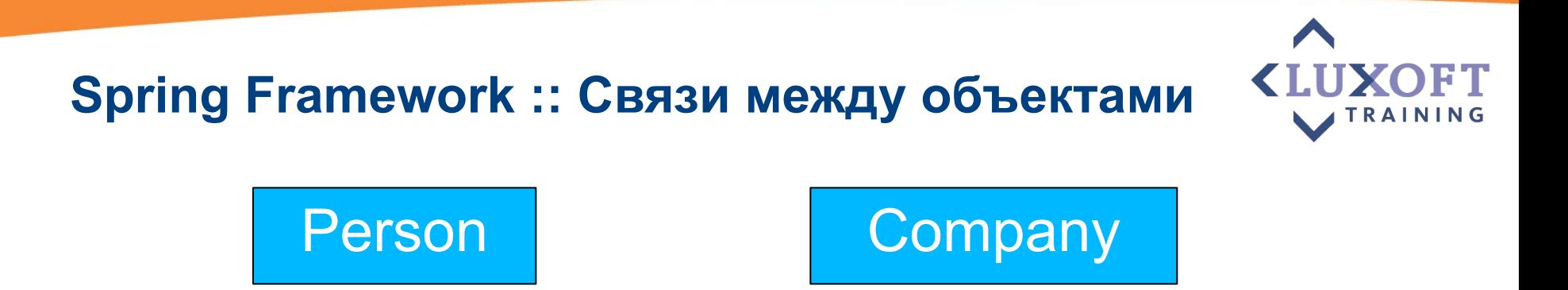

**Подход с использованием IoC**

#### **Преимущества:**

-контейнер создает необходимые объекты и управляет их временем жизни

-Person и Company не связаны друг с другом и независимы от внешних библиотек

-application-context документирует систему и связи между объектами

-легкость внесения изменений в связи системы

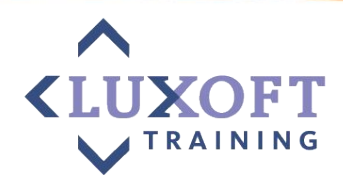

Традиционный подход: связи между объектами внутри кода

Паттерн Service Locator (JNDI в JEE): объекты в репозитории

A B

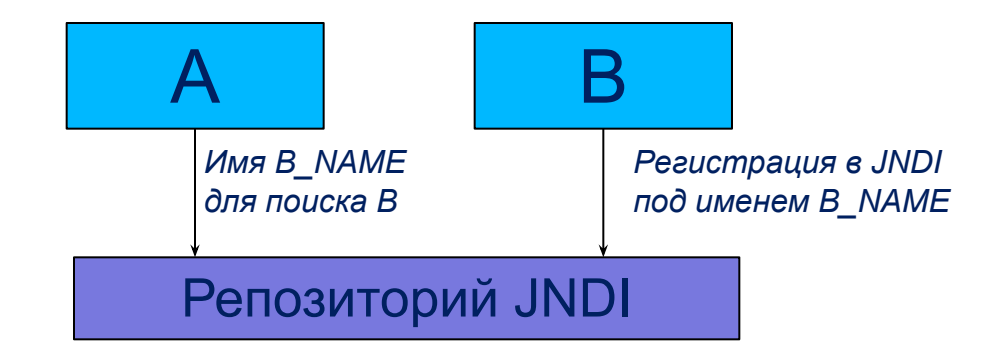

#### IoC: объекты ничего не знают друг о друге

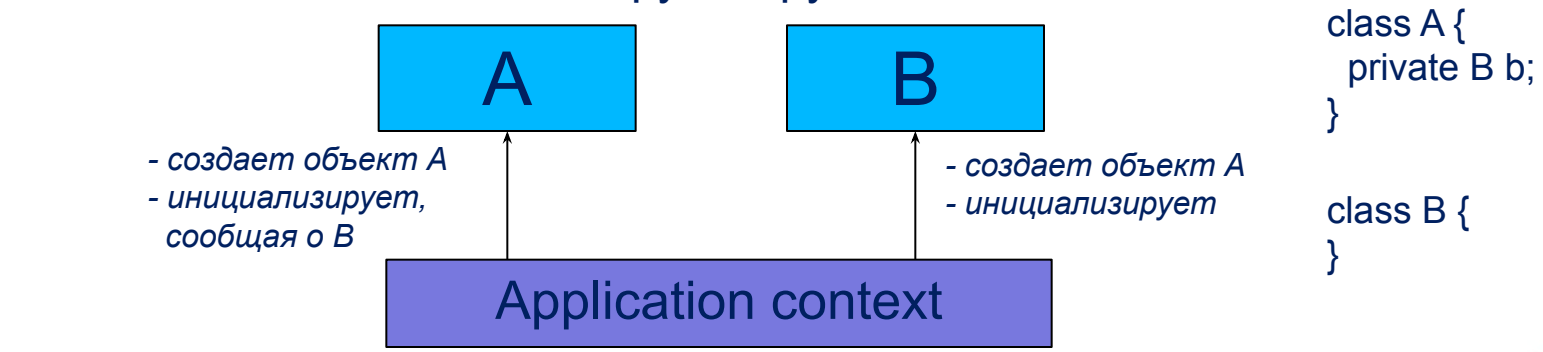

## **Spring Framework :: IoC**

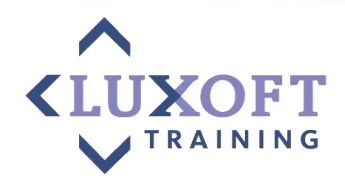

Инверсия управления (Inversion of Control, IoC) — принцип объектноориентированного программирования, используемый для уменьшения связанности объектов.

- Модули верхнего уровня не должны зависеть от модулей нижнего уровня. Оба должны зависеть от абстракции.
- Абстракции не должны зависеть от деталей. Детали должны зависеть от абстракций.

#### **Техники реализации:**

- •Фабричный метод (англ. Factory pattern)
- •Service locator (англ. Service locator pattern)
- •Внедрение зависимости (англ. Dependency injection)
	- Через метод класса (англ. Setter injection)
	- Через конструктор (англ. Constructor injection)
	- Через интерфейс внедрения (англ. Interface injection)

•IoC контейнер (англ. IoC-container)

## **Spring Framework :: IoC / DI**

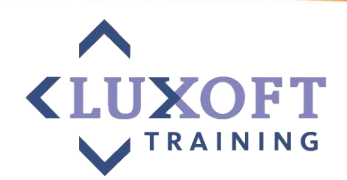

Преимущества IoC контейнеров:

- Управление зависимостями и применение изменений без перекомпиляции;
- Упрощение повторного использования классов или компонентов;
- Упрощение unit-тестирования;
- Более "чистый" код (классы не инициализируют вспомогательные объекты);
- **В IoC контейнер лучше всего выносить те** интерфейсы, реализация которых может быть изменена в текущем проекте или в будущих проектах.

## **Spring Framework :: Семейство IoC контейнеров**

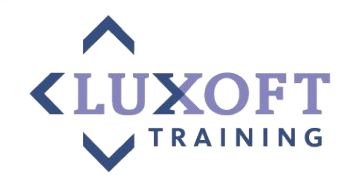

- **BeanFactory** базовый интерфейс, представляющий IoC контейнер в Spring Framework (используемая реализация: **XmlBeanFactory**):
	- BeanFactory предоставляет только базовую низкоуровневую функциональность.
- **ApplicationContext** интерфейс, расширяющий BeanFactory и добавляющий различную функциональность к базовым возможностям контейнера:
	- простота интеграции со Spring AOP;
	- работа с ресурсами и сообщениями;
	- обработка событий;
	- поддержка интернационализации;
	- Специфические контексты приложений (как, например, WebApplicationContext);

## **Spring Framework :: Семейство IoC контейнеров**

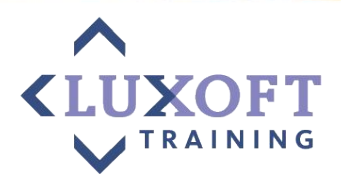

- Существует несколько реализаций ApplicationContext, доступных для использования. Основными являются:
	- **– GenericXmlApplicationContext** (since v.3.0);
	- **– ClassPathXmlApplicationContext**;
	- **– FileSystemXmlApplicationContext**;
	- **– WebApplicationContext**;
- XML является традиционным способом задания конфигурации контейнера, хотя существуют и другие способы задания метаданных (аннотации, Java код и т.д.);
- Во многих случаях проще и быстрее конфигурировать контейнер с помощью аннотаций. Но надо помнить, что аннотированные конфигурации содержат некоторые ограничения и вносят дополнительные зависимости на уровене кода;
- В большинстве случаев пользователю (разработчику) не придется самому инициализировать Spring IoC контейнер;

#### **Spring Framework :: Работа с IoC контейнером**

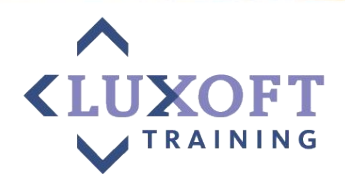

В общем виде, работа IoC контейнера Spring может быть представлена в виде следующей диаграммы:

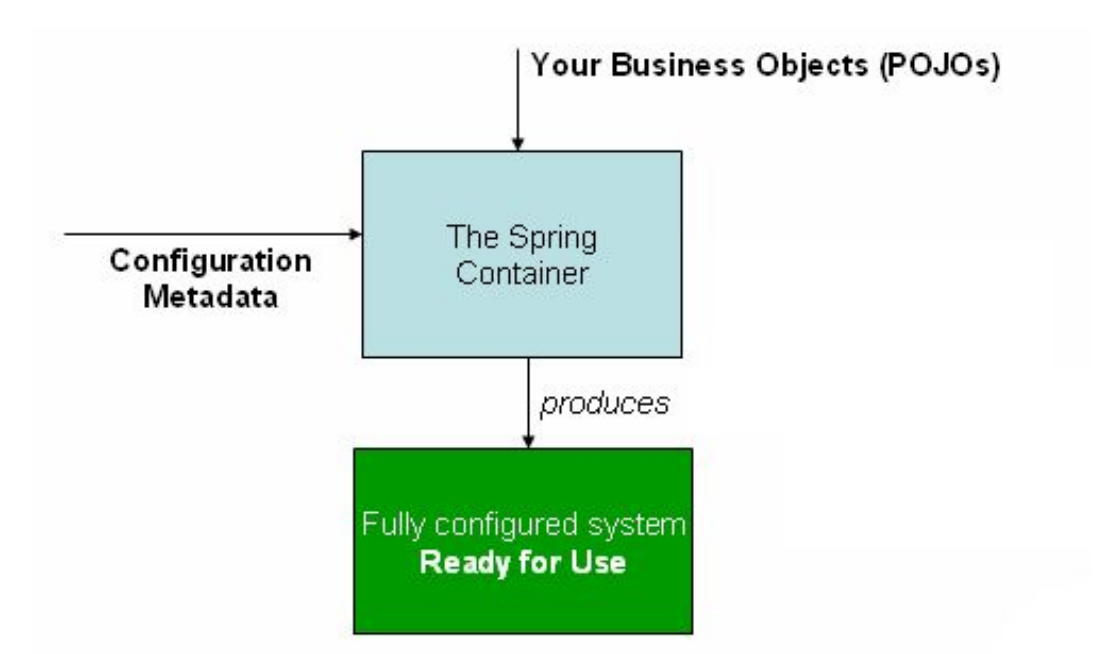

В процессе создания и инициализации контейнера классы вашего приложения объединяются с метаданными (конфигурацией контейнера) и на выходе вы получаете полностью сконфигурированное и готовое к работе приложение.

## **Spring Framework :: Работа с IoC контейнером**

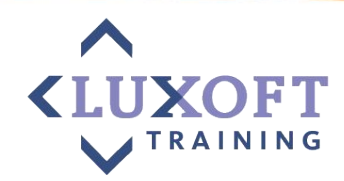

Создание контейнера:

**}**

public void main() { ApplicationContext context = **new ClassPathXmlApplicationContext("application-context.xml"); BankApplication bankApplication = context.getBean("bankApplication");**

ApplicationContext context = **new ClassPathXmlApplicationContext( new String[] {"services.xml", "daos.xml"});**

## **Spring Framework :: Работа с IoC контейнером**

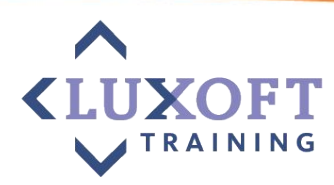

#### **Пример конфигурации:**

<?xml version=*"1.0" encoding="UTF-8"?>* <**beans** xmlns=*"http://www.springframework.org/schema/beans"* xmlns:xsi=*"http://www.w3.org/2001/XMLSchema-instance"* xsi:schemaLocation=*"http://www.springframework.org/schema/beans http://www.springframework.org/schema/beans/spring-beans-3.0.xsd">*

 <**bean** id=*"myService" class="foo.bar.ServiceImpl">* <property name=*"param1" value="some value" />* <property name=*"otherBean" ref="otherBeanService" />* </**bean**>

<**bean** id=*"otherBeanService" class="..."/>*

<!-- more bean definitions go here -->

</**beans**>

## **Spring Framework :: Создание Bean**

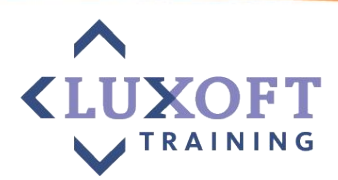

#### **При помощи конструктора:**

<bean id=*"example1"*  class=*"ru.luxoft.training.samples.Example" />*

#### **При помощи статического фабричного метода:**

<bean id=*"clientService"* class=*"ru.luxoft.training.samples.ClientService"*  factory-method=*"createInstance" />*

#### **При помощи не статического фабричного метода**:

<bean id=*"serviceFactory"* class=*"examples.DefaultServiceFactory" />*

<bean id=*"clientService"* factory-bean=*"serviceLocator"* factory-method=*"createClientServiceInstance" />*

## **Spring Framework :: Отложенная инициализация**

▪ Для конкретного бина:

<bean id=*"lazy" class="ru.luxoft.training.ClientService" lazy-init="true" />*

▪ Для всех бинов в контейнере:

```
<beans default-lazy-init="true">
 …
</beans>
```
 $\blacksquare$  Если singleton - бин зависит от lazy - бина, то lazy - бин создастся сразу, при создании singleton - бина.

### **Упражнения**

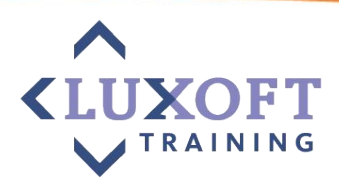

- ▪№3: "Hello, World" пример для Spring Framework:
	- –20 мин самостоятельная работа;
	- –10 мин обсуждение;

## **Spring Framework :: Импорт контекста**

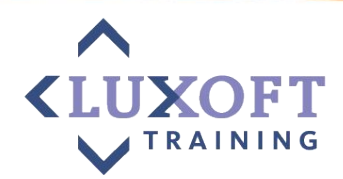

Часто удобно разбивать контекст на несколько файлов:

<beans>

```
 <import resource="services.xml"/>
 <import resource="resources/messageSource.xml"/>
 <import resource="/resources/themeSource.xml"/>
```

```
 <bean id="bean1" class="..."/>
 <bean id="bean2" class="..."/>
```
</beans>

## **Spring Framework :: Подключение propertyфайлов к xml-контексту**

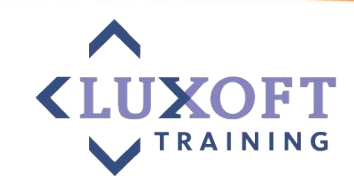

#### <bean

class=*"org.springframework.beans.factory.config.PropertyPlaceholderConfigurer">* <property name=*"locations" value="classpath:com/foo/jdbc.properties" />* </bean>

```
<bean id="dataSource" destroy-method="close"
       class="org.apache.commons.dbcp.BasicDataSource">
    <property name="driverClassName" value="${jdbc.driverClassName}" />
    <property name="url" value="${jdbc.url}" />
    <property name="username" value="${jdbc.username}" />
   <property name="password" value="${jdbc.password}" />
</bean>
```
#### **jdbc.properties:**

```
jdbc.driverClassName=org.hsqldb.jdbcDriver
jdbc.url=jdbc:hsqldb:hsql://production:9002
jdbc.username=sa
jdbc.password=root
```
## **Spring Framework :: Создание псевдонимов**

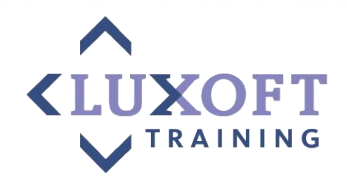

<alias fromName=*"originalName" toName="aliasName" />*

- **После такой инструкции бин с именем originalName будет также доступен** под именем aliasName;
- Такая необходимость часто возникает, когда архитектура приложения изначально создана с учетом возможности расширения, но при этом пока в конкретных разделах такой необходимости не возникает (и, соответственно, нет смысла плодить дополнительные объекты).

## **Spring Framework :: DI**

}

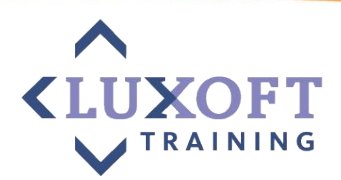

#### **Внедрение зависимости через конструктор**

```
public class ConstructorInjection {
   private Dependency dep;
   private String descr;
```

```
public ConstructorInjection(Dependency dep, String descr) {
this.dep = dep;
this.descr = descr;
}
```

```
<bean id="dependency" class="Dependency" />
```

```
<bean id="constrInj" class="ConstructorInjection">
   <constructor-arg ref="dependency" />
   <constructor-arg value="Constructor DI " />
</bean>
```
## **Spring Framework :: Constructor DI**

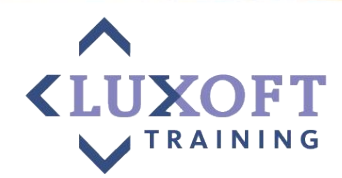

▪ Циклическая зависимость:

```
class A {
                                    class B \{private B b;
                                        private A a;
    A(B b) {
                                        B(A \ a) {
         this b = b.
                                             this a = a;
     }
                                         \mathcal{F}}
                                    }
```
- При Constructor DI для этих классов *BeanCurrentlyInCreationException*
- Решение в одном или обоих классах заменить Constructor DI на Setter DI

## **Spring Framework :: Setter DI**

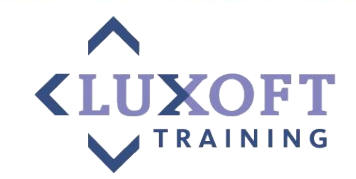

```
public class SetterInjection {
   private Dependency dep;
   private String descr;
```
}

```
public void setDep(Dependency dep) {
 this.dep = dep;
}
public void setDescr(String descr) {
 this.descr = descr;
}
```

```
<bean id="dependency" class="Dependency" />
```

```
<bean id="setterInj" class="SetterInjection">
   <property name="dep" ref="dependency" />
   <property name="descr" value="Setter DI" />
</bean>
```
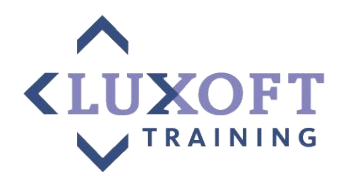

**Пример**: сервисный класс для получения информации о пользователях

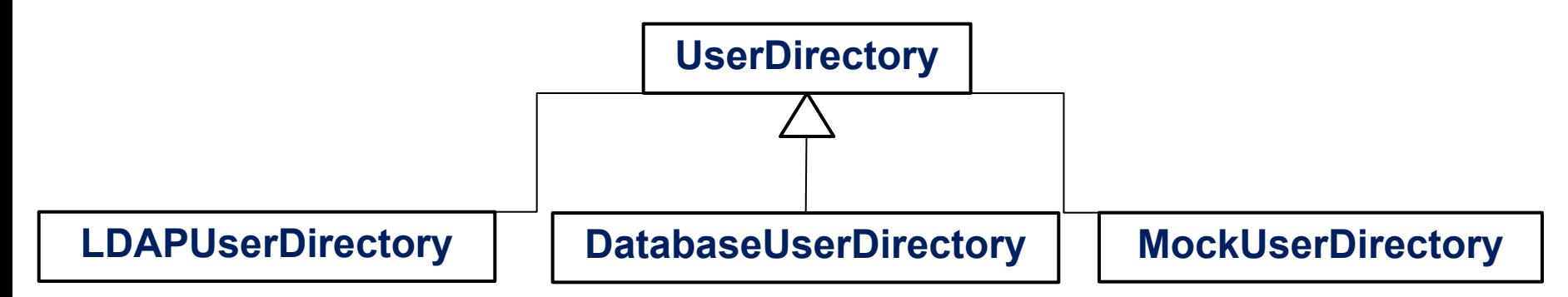

Пусть есть классы, которым нужна информация о пользователях:

```
class LoginManager {
 UserDirectory userDirectory;
}
class UserDirectorySearch {<br>UserDirectory userDirectory:
 UserDirectory userDirectory;
}
class UserInfo {
UserDirectory userDirectory; </bean>
}
                           <bean id=
"userDirectory" class=
"LDAPUserDirectory" />
                           <bean id=
"loginManager" class=
"LoginManager">
                               <property name="userDirectory" ref="userDirectory"/>
                           <bean id=
"userDirectorySearch" 
                                                 class=
"UserDirectorySearch">
                               <property name="userDirectory" ref="userDirectory"/>
                           <bean id=
"userInfo" class=
"UserInfo">
                               <property name="userDirectory" ref="userDirectory"/>
                           </bean>
```
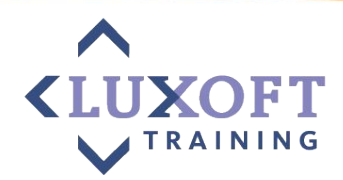

Теперь включим автоматическое связывание (autowire)

#### **class LoginManager {**

```
 UserDirectory userDirectory;
}
```
#### **class UserInfo {**

LDAPUserDirectory ldapUserDirectory;

#### **class UserDirectorySearch {**

```
 UserDirectory userDirectory;
}
```
Свойство **userDirectory** автоматически инициализируется:

<bean id=*"userDirectory" class="LDAPUserDirectory" />*

<bean id=*"loginManager" class="LoginManager" autowire="byName">* </bean>

}

<bean id=*"userDirectorySearch" class="UserDirectorySearch" autowire="byName">* </bean>

```
<bean id="userInfo" class="UserInfo" autowire="byType">
</bean>
```
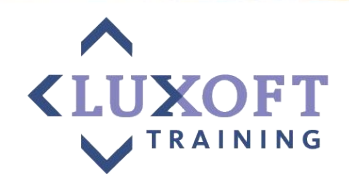

- Spring может автоматически связывать (добавлять зависимости) между бинами вместо <ref>;
- В некоторых случаях это может существенно сократить объем затрат на конфигурирование контейнера;
- Позволяет автоматически обрабатывать изменения в связи с расширением объектной модели (например, при добавлении новых зависимостей они подключатся автоматически);
- Связывание по типу может работать, когда доступен только один бин определенного типа;
- Менее понятно для чтения и прослеживания зависимостей, чем явное задание зависимостей (магия!);
- Задается с помощью атрибута autowire в определении бина

**<bean id=***"..." class="..." autowire="no|byName|byType|constructor" />*

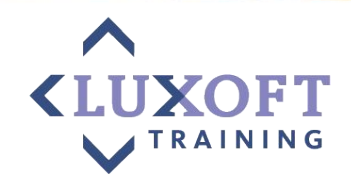

- Типы автоматического связывания:
	- **– no** запрет на автосвязывание значение по умолчанию;
	- **– byName** автосвязывание по имени свойства. Контейнер будет искать бин с ID, совпадающим с именем свойства. Если такой бин не найден – объект остается несвязанным;
	- **– byType** автосвязывание по типу параметра. Работает только в случае наличия единственного экземпляра бина соответствующего класса в контейнере. Если более одного бина – **UnsatisfiedDependencyException**;
	- **– constructor** контейнер ищет бин (или бины) совпадающие по типу с параметрами конструктора. Если более одного бина одного типа или более одного конструктора – **UnsatisfiedDependencyException**;

- **Контейнер Spring также может быть сконфигурирован с использованием** аннотаций;
- Основные типы поддерживаемых аннотаций:
	- @Required
	- @Autowired
	- @Component
- Для поддержки конфигурации через аннотации, в конфигурации Spring контейнера должно быть указано следующее свойство:

<context:annotation-config/>

#### **@Required**

- Применяется только к SET методам бинов;
- Определяет что соответствующее свойство бина должно быть вычислено на этапе конфигурации (через конфигурацию или автоматическое связывание);
- Если соответствующее свойство не может быть задано контейнер сгенерирует соответствующее исключение, что позволит избежать «неожиданных» NullPointerException в процессе работы системы;

public class SimpleMovieLister { private MovieFinder movieFinder;

#### **@Required**

}

}

 public void setMovieFinder(MovieFinder movieFinder) { this.movieFinder = movieFinder;

#### **@Autowired**

- Применяется к:
	- SET методам бинов;
	- Конструкторам;
	- Методам с несколькими параметрами;
	- Свойствам (в том числе, приватным);
	- К массивам и типизированным коллекциям (будут привязаны ВСЕ бины соответствующего класса)
- $\blacksquare$  Возможно использование с @Qualifier("name") в таком случае будет автоматически привязан бин с соответствующим ID;
- По-умолчанию генерируется исключение если не найден ни один подходящий бин. Это поведение может быть изменено с помощью @Autowired(required=false);

#### **@Resource**

}

}

```
public class SimpleMovieLister {
  private MovieFinder movieFinder;
```

```
@Resource(name="myMovieFinder")
public void setMovieFinder(MovieFinder movieFinder) {
 this.movieFinder = movieFinder;
```
#### **@Component**

- Используется для задания Spring компонент без использования XML конфигурации
- Применяемся к классам
- Является базовым стереотипом для любого Spring-managed компонента
- Рекомендуется использовать более точные стереотипы:
	- **– @Service**
	- **– @Repository**
	- **– @Controller**
- В большинстве случаев, если вы не уверены, какой именно стереотип использовать – используйте @Service
- Для автоматической регистрации бинов через аннотации необходимо указать следующую инструкцию в конфигурации контейнера:

```
<context:component-scan base-package="org.example"/>
```
**Пример использования компонентов:**

```
package com.luxoft.calculator;
@Service("adder")
public class Adder {
   public int add(int a, int b) {
      return a + b;
   }
}
```

```
package com.luxoft.calculator;
@Component("calculator")
public class Calculator {
   @Autowired
   private Adder adder;
```

```
 public void makeAnOperation() {
     int r1 = adder.add(1,2);
    System.out.println("r1 = " + r1);
 }
```
#### **application\_context.xml:**

<context:component-scan base-package=*"com.luxoft.calculator"/> <bean id="adder" class="Adder"/>*

## **Spring Framework :: scope бинов**

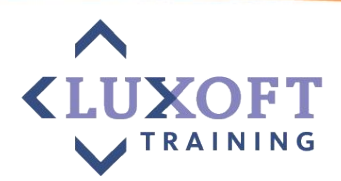

### ▪ **Singleton**

- По-умолчанию
- Один экземпляр бина в контейнере

<bean name=*"single" class="Single" scope="singleton" />*

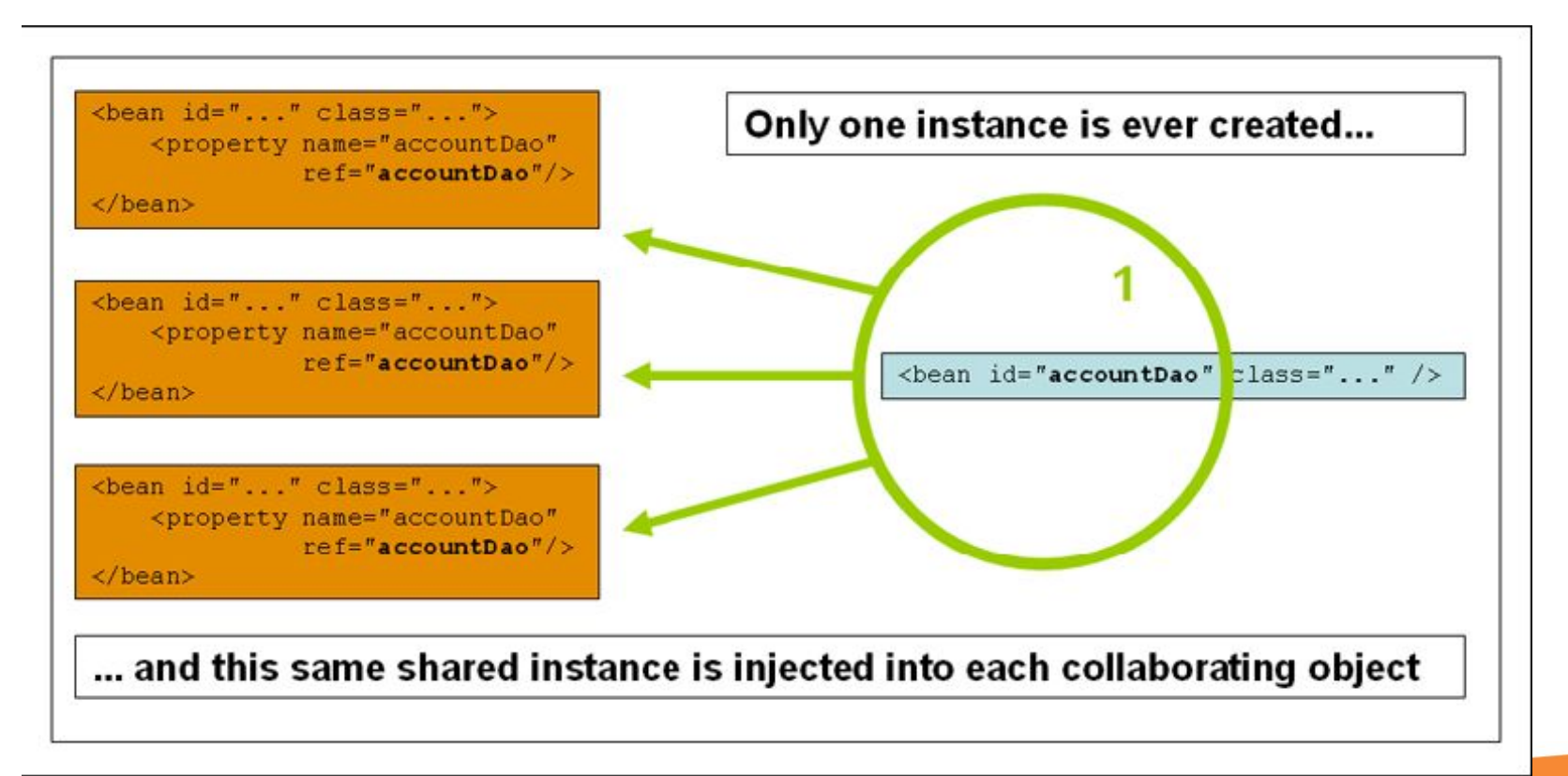

## **Spring Framework :: scope бинов**

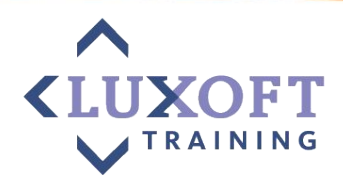

### ▪ **Prototype**

– Каждый раз при внедрении в другой бин или при вызове метода getBean() создается новый экземпляр бина

<bean name=*"proto" class="Prototype" scope="prototype" />*

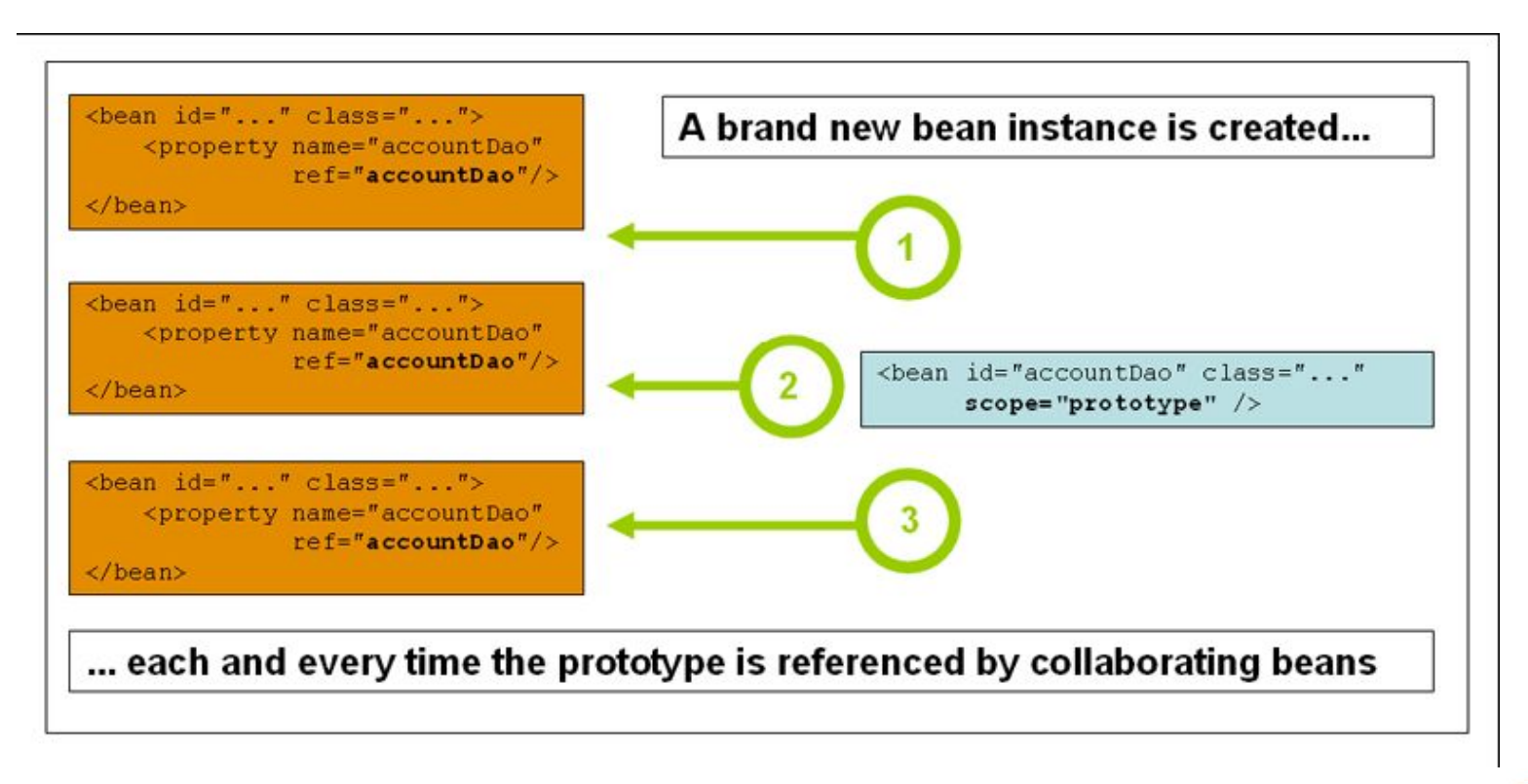

## **Spring Framework :: Жизненный цикл бина**

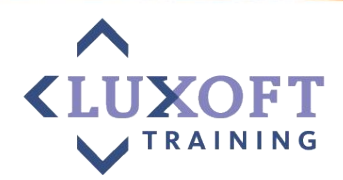

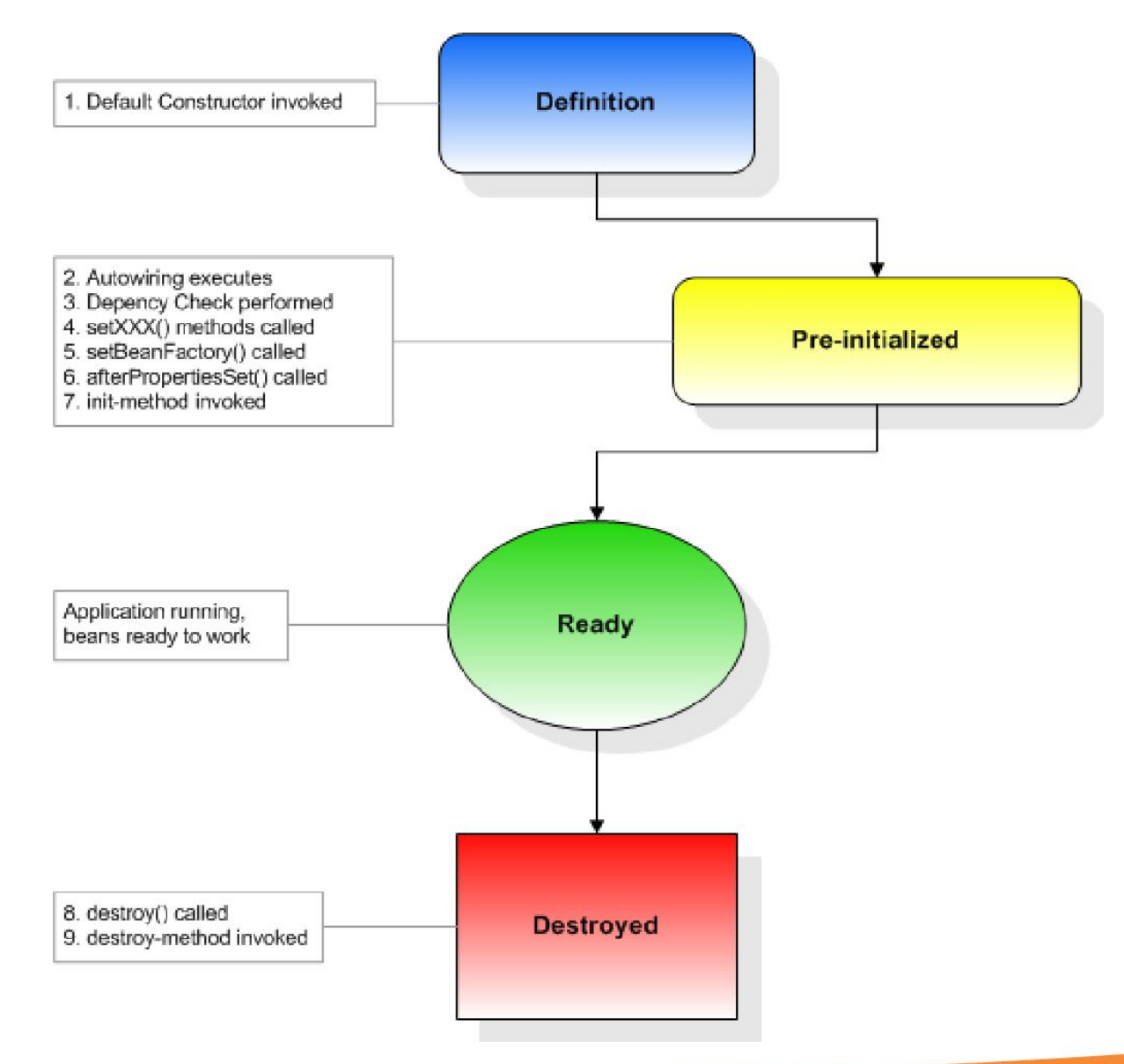

## **Spring Framework :: Жизненный цикл бина**

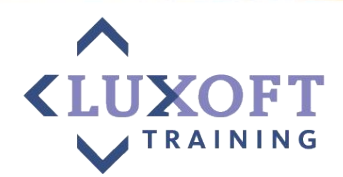

Управление бином, реализуя интерфейсы из Spring

#### ▪ **Создание**

- Реализовать интерфейс InitializingBean
- Переопределить метод afterPropertiesSet()

#### ▪ **Удаление**

- Реализовать интерфейс DisposableBean
- Переопределить метод destroy()

## **Spring Framework :: Жизненный цикл бина**

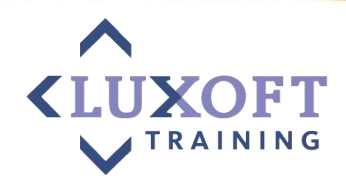

#### **Управление бином без зависимости от Spring в коде**

- В нужный бин добавить методы для инициализации и/или удаления и указать их в объявлении бина:
	- <bean id=*"example" class="Example"* init-method=*"init"* destroy-method=*"cleanup" />*
- Можно задать методы для создания и/или удаления для всех бинов внутри контейнера:

<beans default-init-method=*"init"* default-destroy-method=*"cleanup">*

## **Spring Framework :: Доступ к ApplicationContext < LI**

Чтобы получить доступ к контексту (например, для публикации своих событий) достаточно у бина имплементировать интерфейс ApplicationContextAware

public class CommandManager implements **ApplicationContextAware** {

#### private **ApplicationContext applicationContext**;

}

```
public void setApplicationContext(ApplicationContext applicationContext) 
                          throws BeansException {
    this.applicationContext = applicationContext;
}
```
## **Spring Framework :: События**

…

}

}

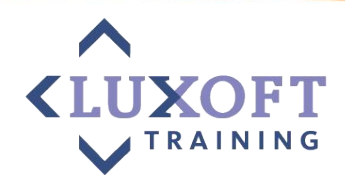

#### ▪ **Получение стандартных событий:**

public class MyBean implements **ApplicationListener** { public void **onApplicationEvent**(**ApplicationEvent event**) {

### ▪ **Публикация собственных событий:**

```
public class CustomEvent extends ApplicationEvent {
  public CustomEvent (Object obj) {
   super(obj);
  }
}
context.publishEvent(new CustomEvent(new Object()));
```
## **Spring Framework :: События**

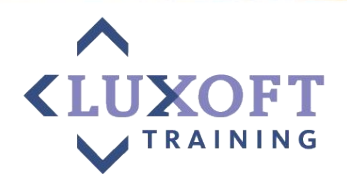

- Обработка событий внутри ApplicationContext обеспечивается при помощи
	- Класса ApplicationEvent
	- Интерфейса ApplicationListener
- При наступлении события нотифицируются все бины, зарегистрированные в контейнере и реализующие интерфейс ApplicationListener
- ApplicationEvent основные реализации:
	- **– ContextRefreshedEvents** создание или обновление ApplicationContext
		- Синглетоны созданы
		- **ApplicationContext готов к использованию**
	- **– ContextClosedEvent** 
		- после использования close() метода
	- **– RequestHandledEvent** 
		- только для веб приложения

## **Spring Framework :: События**

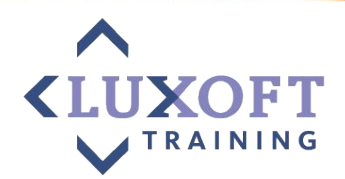

**Пример:** регистрация нового сотрудника в компании.

#### **Возможные получатели события:**

- оповещение охранников, чтобы сделали пропуск
- охранники подписываются на событие
- дополнительно могут подписаться бухгалтерия, отдел кадров
- допустим надо добавить новую функциональность: регистрировать новых сотрудников в базе данных
	- для этого нам достаточно создать класс для регистрации и подписаться на событие добавления сотрудника

#### **Преимущества:**

-Получателей может быть как угодно много; -Добавление получателя не добавляет зависимости: о получателе знает только он сам

#### **Недостатки:**

- Приводит к неявному поведению приложения

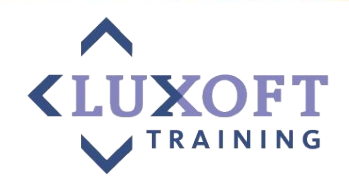

- Интерфейс ApplicationContext наследует интерфейс MessageSource и, соответственно, предоставляет функциональность интернационализации (i18n)
- При загрузке автоматически ищет MessageSource бин в конфигурации (бин должен наследоваться от MessageSource и иметь id="messageSource")
- Если такой бин не может быть найден нигде в контексте ApplicationContext создает экземпляр «заглушки» - DelegatingMessageSource для корректной обработки соответствующих методов

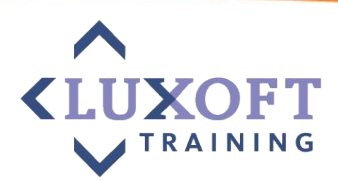

#### **messages\_en\_US.properties**

customer.name=Ivan Ivanov, age : {0}, URL : {1}

#### **messages\_ru\_RU.properties**

customer.name=Иван Иванов, возраст : {0}, URL : {1}

#### **Папка для расположения файлов:**

```
resources\locale\customer\
```
#### **Locale.xml:**

```
<bean id="messageSource" 
   class="org.springframework.context.support.ResourceBundleMessageSource">
   <property name="basename">
       <value>locale\customer\messages</value>
   </property>
</bean>
```
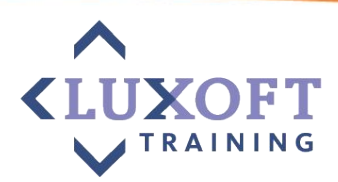

#### **messages\_en\_US.properties**

```
customer.name=Ivan Ivanov, age : {0}, URL : {1}
```
#### **messages\_ru\_RU.properties**

```
customer.name=Иван Иванов, возраст : {0}, URL : {1}
```

```
public static void main(String[] args) {
```
ApplicationContext context

}

= **new** ClassPathXmlApplicationContext("locale.xml");

```
String name = context.getMessage("customer.name", 
         new Object<sup>[]</sup> { 28, "http://www.luxoft.com" }, Locale.US);
```
System.out.println("Customer name (English) : " + name);

String nameRussian = context.getMessage("customer.name", **new** Object[] {28, "http://www.luxoft.com" }, Locale.RU);

System.out.println("Customer name (Russian) : " + nameRussian);

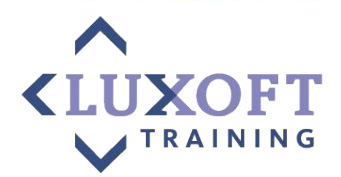

#### **public class CustomerService implements MessageSourceAware {**

private MessageSource messageSource;

```
public void setMessageSource(MessageSource messageSource) {
   this.messageSource = messageSource;
}
```
#### **public void** printMessage()**{**

}

}

ApplicationContext context

= **new ClassPathXmlApplicationContext("locale.xml");**

```
String name = context.getMessage("customer.name", 
       new Object[] { 28, "http://www.luxoft.com" }, Locale.US);
```
System.out.println("Customer name (English) : " + name);

String nameRussian = context.getMessage("customer.name", **new Object[] {28, "http://www.luxoft.com" }, Locale.RU);**

System.out.println("Customer name (Russian) : " + nameRussian);

```
public class Customer {
    private List<Object> lists;
    private Set<Object> sets;
    private Map<Object, Object> maps;
   private Properties pros;
 }
```

```
<!-- java.util.List -->
<property name="lists">
    <list>
        <value>1</value>
        <ref bean="PersonBean" />
        <bean class="com.mkyong.common.Person">
            <property name="name" value="Ivan" />
            <property name="address" value="address" />
            <property name="age" value="28" />
        </bean>
    </list>
</property>
```

```
public class Customer {
    private List<Object> lists;
    private Set<Object> sets;
    private Map<Object, Object> maps;
   private Properties pros;
 }
```

```
<!-- java.util.Set -->
<property name="sets">
    <set>
         \langle \text{value} \rangle 1\langle \text{value} \rangle<ref bean="PersonBean" />
         <bean class="com.mkyong.common.Person">
              <property name="name" value="Ivan" />
              <property name="address" value="address" />
              <property name="age" value="28" />
         </bean>
    </set>
</property>
```
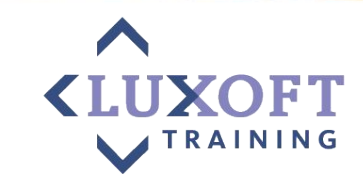

```
public class Customer {
    private List<Object> lists;
    private Set<Object> sets;
    private Map<Object, Object> maps;
   private Properties pros;
 }
```

```
<!-- java.util.Map -->
<property name="maps">
    <map>
        <entry key="Key 1" value="1" />
        <entry key="Key 2" value-ref="PersonBean" />
        <entry key="Key 3">
            <bean class="com.mkyong.common.Person">
                <property name="name" value="Ivan" />
                <property name="address" value="address" />
                <property name="age" value="28" />
            </bean>
        </entry>
    </map>
</property>
```

```
public class Customer {
    private List<Object> lists;
    private Set<Object> sets;
    private Map<Object, Object> maps;
   private Properties pros;
 }
```

```
<!-- java.util.Properties -->
<property name="pros">
    <props><prop key="admin">admin@nospam.com</prop>
        <prop key="support">support@nospam.com</prop>
    </props>
</property>
```
## **Упражнения**

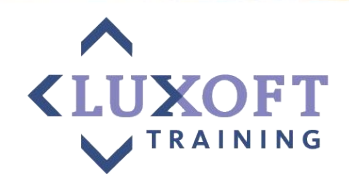

- ▪Работа со схемой Spring IoC
	- 20 мин самостоятельная работа;
	- 10 мин обсуждение;

## **Spring Framework :: Наследование свойств**

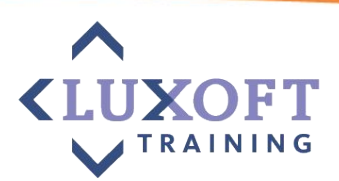

<bean id=*"inheritedTestBean" abstract="true"* class=*"org.springframework.beans.TestBean">*

<property name=*"name" value="parent" />* <property name=*"age" value="1" />*

</bean>

<bean id=*"inheritsWithDifferentClass"*  class=*"org.springframework.beans.DerivedTestBean"* **parent=***"inheritedTestBean" init-method="initialize">*

<property name=*"name" value="override" />* <!-- the age property value of 1 will be inherited from parent -->

</bean>

## **Spring Framework :: Объединение коллекций**

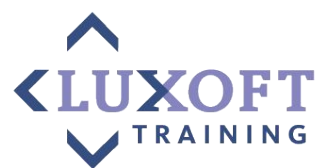

```
<beans>
    <bean id="parent" abstract="true" class="example.ComplexObject">
        <property name="adminEmails">
            <props>
                <prop key="administrator">administrator@example.com</prop>
                <prop key="support">support@example.com</prop>
            </props>
        </property>
    </bean>
    <bean id="child" parent="parent">
        <property name="adminEmails">
            \leq -- the merge is specified on the *child* collection definition -->
            <props merge="true">
                <prop key="sales">sales@example.com</prop>
                <prop key="support">support@example.co.uk</prop>
            </props>
        </property>
    </bean>
<beans>
  child.adminEmails=
                      administrator=administrator@example.com
                      sales=sales@example.com
                      support=support@example.co.uk
```
Применимо к properties, list, set, map.

## **Spring Framework :: Пустые и null значения**

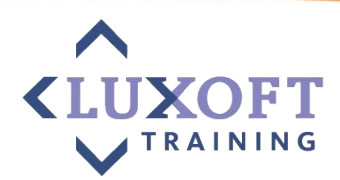

```
<bean class="ExampleBean">
   <property name="email" value="" />
</bean>
```

```
<bean class="ExampleBean">
   <property name="email"><null /></property>
</bean>
```
## **Spring Framework :: p-namespace**

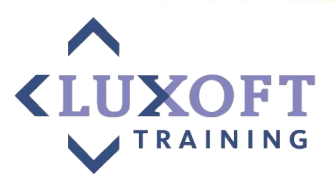

<beans xmlns=*"http://www.springframework.org/schema/beans"* **xmlns:p=***"http://www.springframework.org/schema/p">*

```
<bean name="classic" class="com.example.ExampleBean">
   <property name="email" value="foo@bar.com" />
</bean>
```

```
<bean name="p-namespace" class="com.example.ExampleBean" 
       p:email="foo@bar.com" />
```

```
<bean name="john-classic" class="com.example.Person">
    <property name="name" value="John Doe" />
    <property name="spouse" ref="jane" />
</bean>
```

```
<bean name="john-modern" class="com.example.Person" 
   p:name="John Doe"
   p:spouse-ref="jane" />
```

```
<bean name="jane" class="com.example.Person">
       <property name="name" value="Jane Doe" />
   </bean>
</beans>
```
## **Spring Framework :: Профили конфигурации**

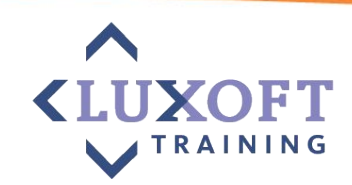

#### <beans **profile=***"dev">*

<jdbc:embedded-database id=*"dataSource">* <jdbc:script location=*"classpath:com/bank/config/sql/schema.sql" />* <jdbc:script location=*"classpath:com/bank/config/sql/test-data.sql" />* </jdbc:embedded-database> </beans>

#### <beans **profile=***"production">*

<jee:jndi-lookup id=*"dataSource" jndi-name="java:comp/env/jdbc/datasource"* 

</beans>

Указание профиля и загрузка конфигурации в Java-коде:

GenericXmlApplicationContext ctx = **new GenericXmlApplicationContext();** ctx.getEnvironment().setActiveProfiles("dev"); ctx.load("classpath:/com/bank/config/xml/\*-config.xml"); ctx.refresh();

#### **-Dspring.profiles.active="profile1,profile2"** Указание профиля в параметрах командной строки:

## **Spring Framework :: Java-based конфигурация**

**@Configuration**

```
@Profile("dev")
public class TransferServiceConfig {
    @Autowired DataSource dataSource;
    @Bean
    public TransferService transferService() {
        return new DefaultTransferService(accountRepository(), feePolicy());
    }
    @Bean
    public AccountRepository accountRepository() {
        return new JdbcAccountRepository(dataSource);
    }
    @Bean
    public FeePolicy feePolicy() {
        return new ZeroFeePolicy();
    }
}
AnnotationConfigApplicationContext ctx = new AnnotationConfigApplicationContext();
ctx.getEnvironment().setActiveProfiles("dev");
// find and register all @Configuration classes within
ctx.scan("com.bank.config.code"); 
ctx.refresh();
```
## **Упражнения**

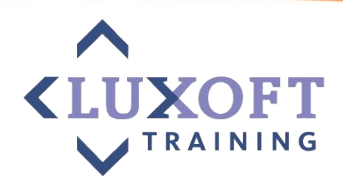

•№4: Разработка простейшего приложения:

- –50 мин самостоятельная работа;
- –10 мин обсуждение;

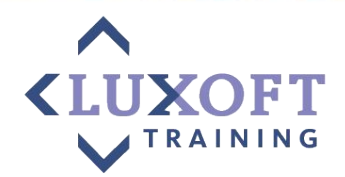

# Вопросы!?

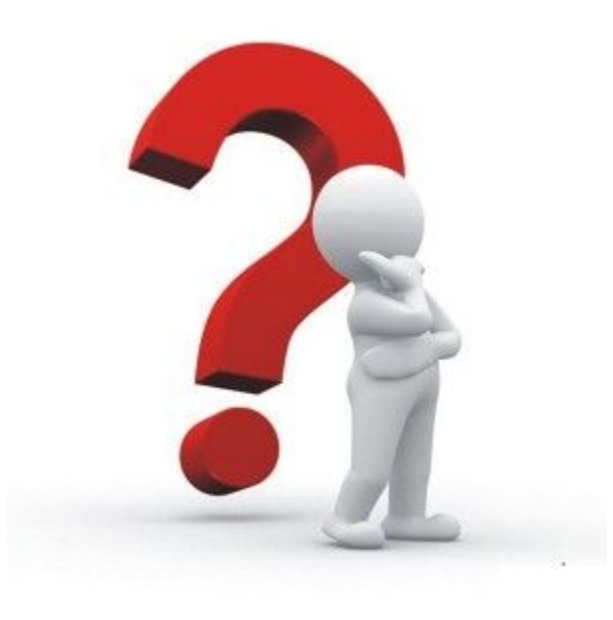